## What if the address is incorrect for the site?

1. If the address is not correct for a site you have retrieved, click the "No" option

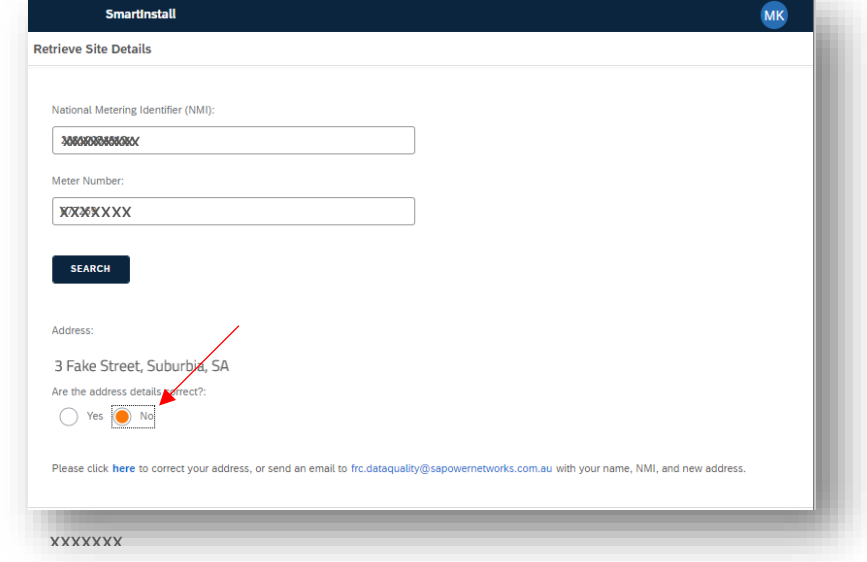

2. A prepopulated email will open for you, enter the correct address and send it off so we can correct our records

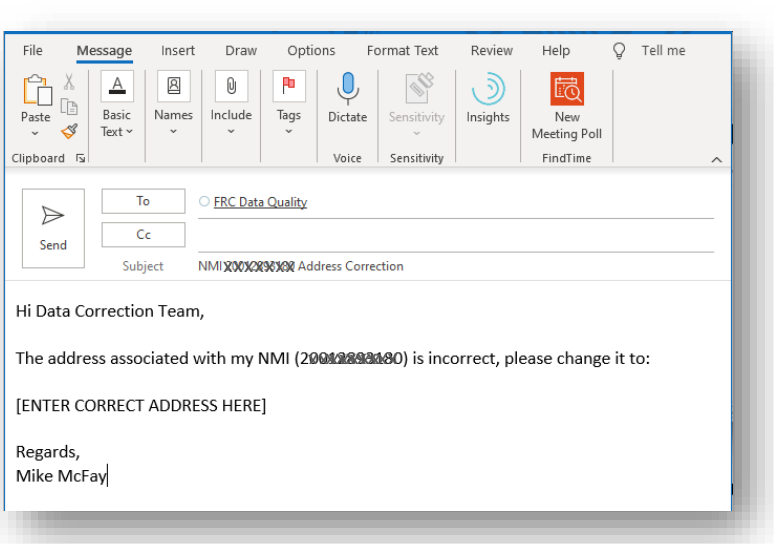

3. Continue closing out your installation